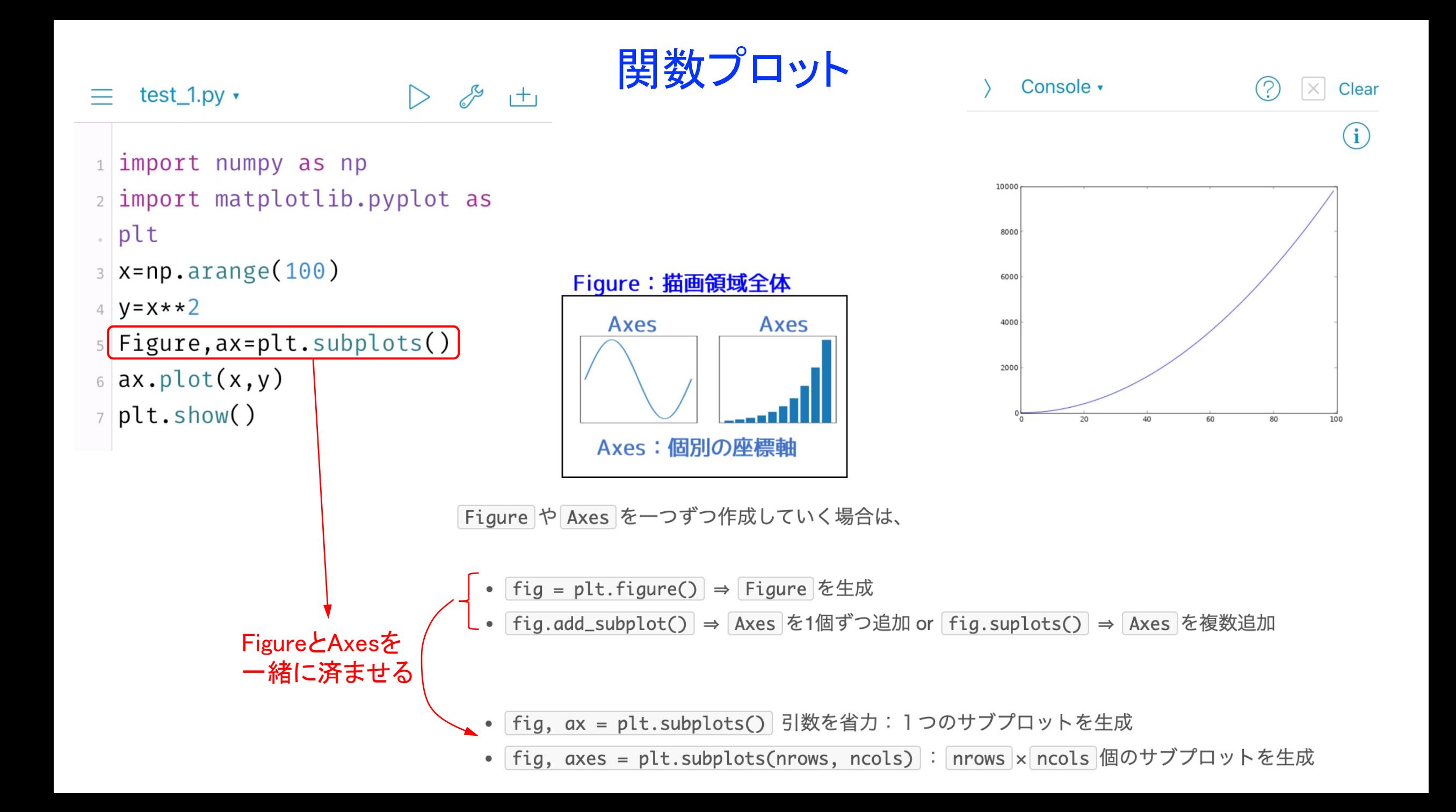

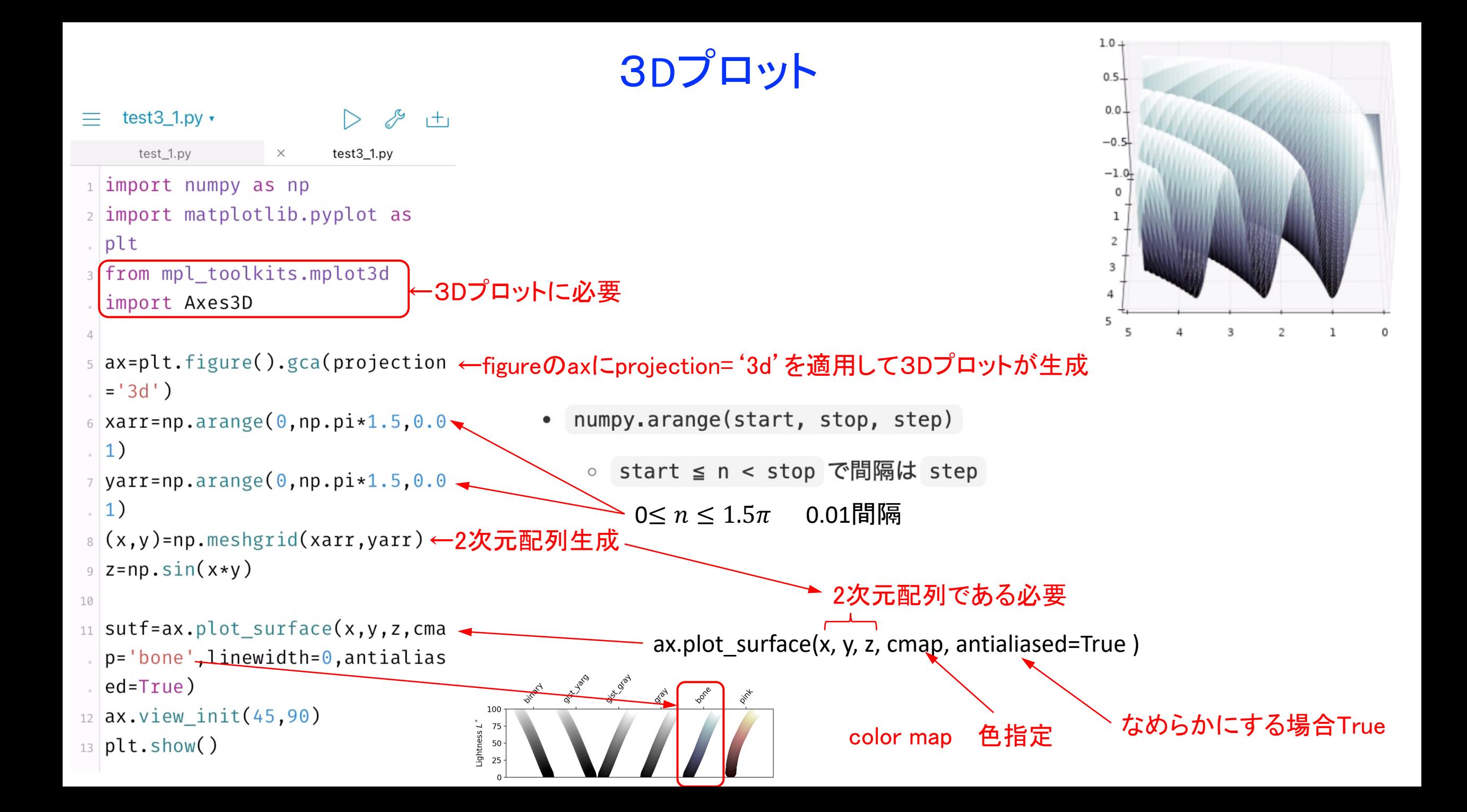

ヒストグラム

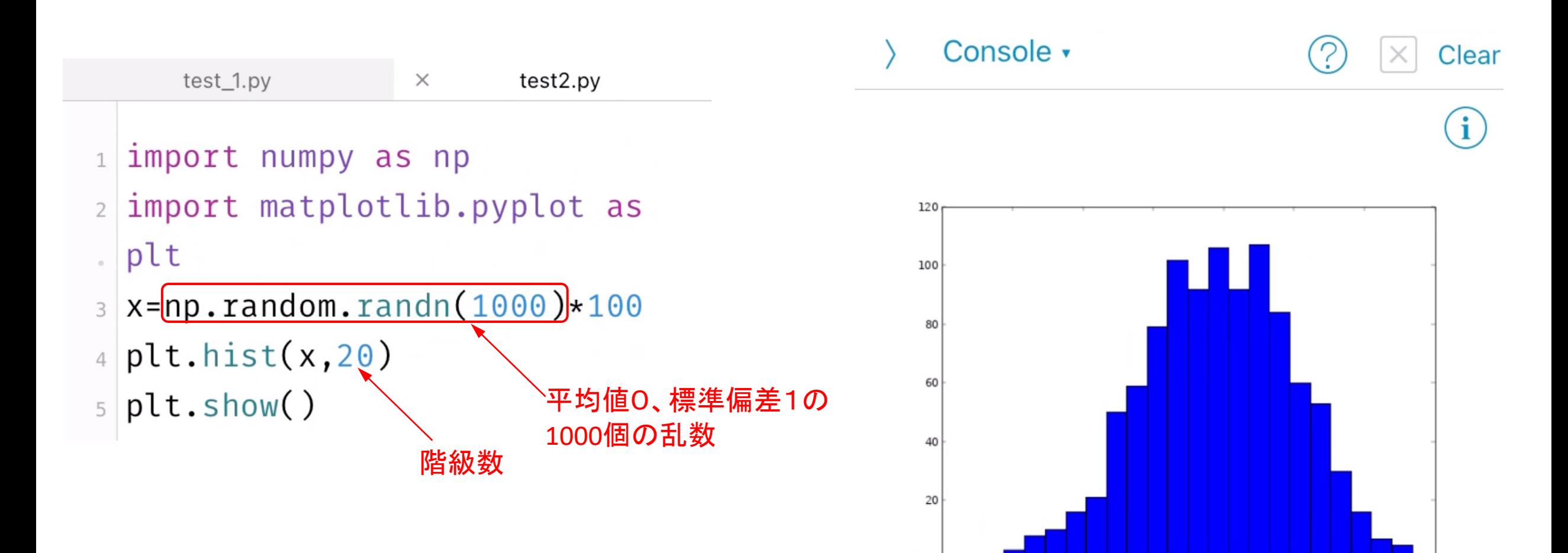

 $-400$ 

 $-300$ 

 $-200$ 

 $-100$ 

100

 $\circ$ 

200

300